## Como salvar os favoritos no Google Chrome

25/04/2024 21:17:41

## **Imprimir artigo da FAQ**

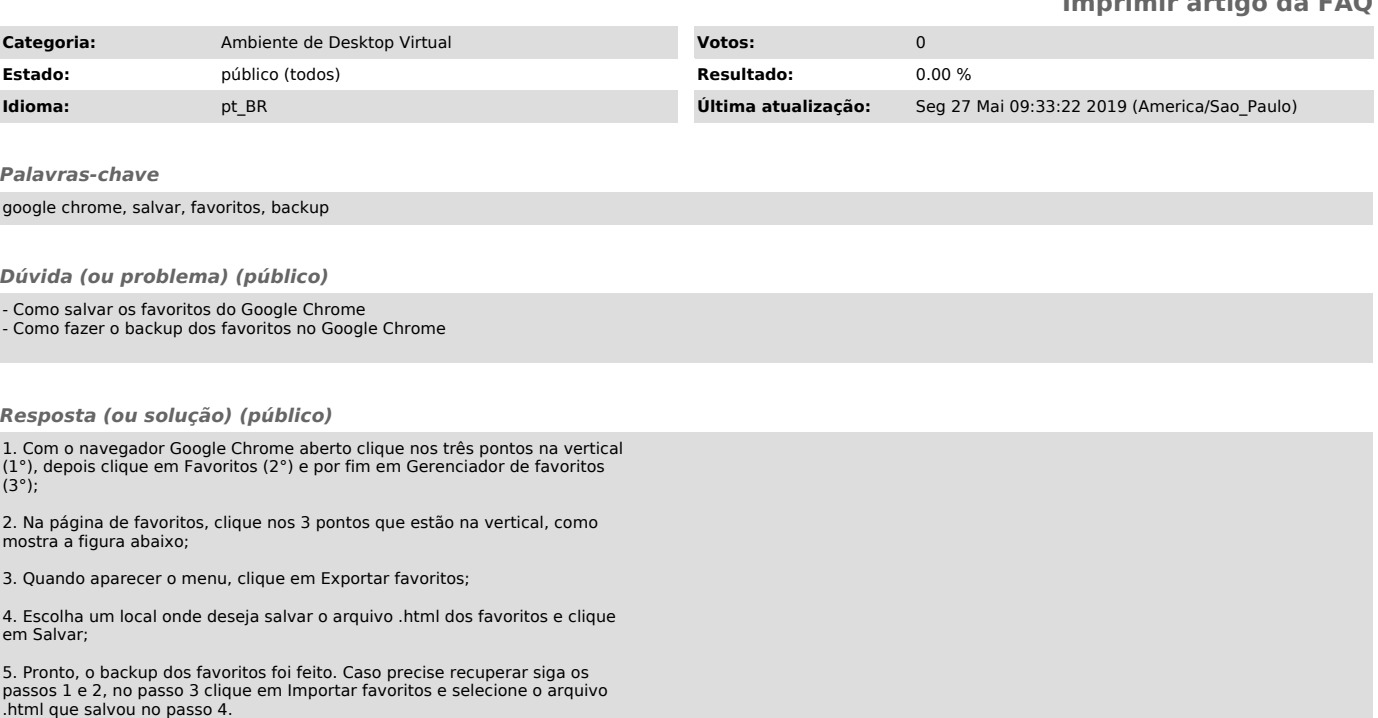